# Package 'subtee'

February 25, 2021

<span id="page-0-0"></span>Type Package

Title Subgroup Treatment Effect Estimation in Clinical Trials

Version 0.3-7.1

Date 2021-02-24

Author Nicolas Ballarini [aut, cre], Bjoern Bornkamp [aut], Marius Thomas [aut, cre], Baldur Magnusson [ctb]

Maintainer Nicolas Ballarini <nicoballarini@gmail.com>

Description Naive and adjusted treatment effect estimation for subgroups. Model averaging (Bornkamp et.al, 2016 <doi:10.1002/pst.1796>) and bagging (Rosenkranz, 2016 <doi:10.1002/bimj.201500147>) are proposed to address the problem of selection bias in treatment effect estimates for subgroups. The package can be used for all commonly encountered type of outcomes in clinical trials (continuous, binary, survival, count). Additional functions are provided to build the subgroup variables to be used and to plot the results using forest plots.

Imports MASS, ggplot2, survival, matrixStats

Suggests knitr, rmarkdown, parallel, testthat

VignetteBuilder knitr

Depends  $R (= 2.10)$ 

License GPL-2

NeedsCompilation no

Repository CRAN

Date/Publication 2021-02-25 11:10:03 UTC

# R topics documented:

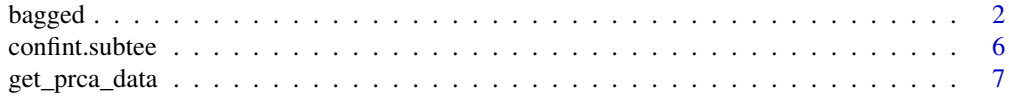

## <span id="page-1-0"></span>2 bagged

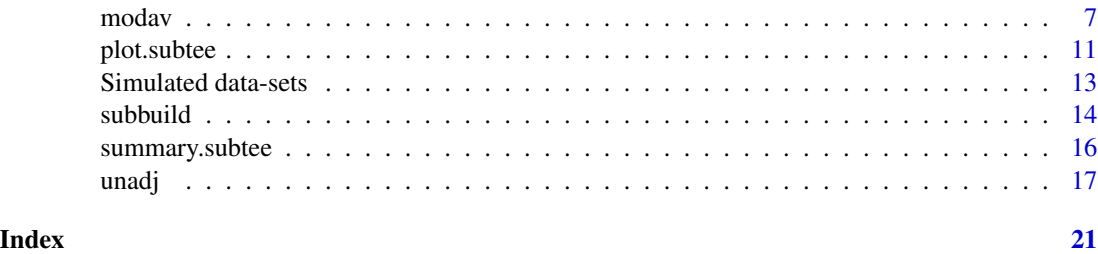

<span id="page-1-1"></span>bagged *Bootstrap estimates for interaction terms in exploratory subgroup analyses*

# Description

Perform exploratory subgroup analysis using bootstrap bias adjustment as described in Rosenkranz (2016). The function fits a GLM or a Cox model in the data and then performs bootstrap samples to correct for bias.

# Usage

```
bagged(resp, trt, subgr, covars = NULL, data,
       fitfunc = c("lm", "glm", "glm.nb", "survreg", "coxph", "rlm"),
      event, exposure,
      level = 0.1,
      B = 2000, mc.cores = 1, stratified = TRUE,
      select.py = c("BIC", "AIC"), quietly = FALSE, ...)
```
# Arguments

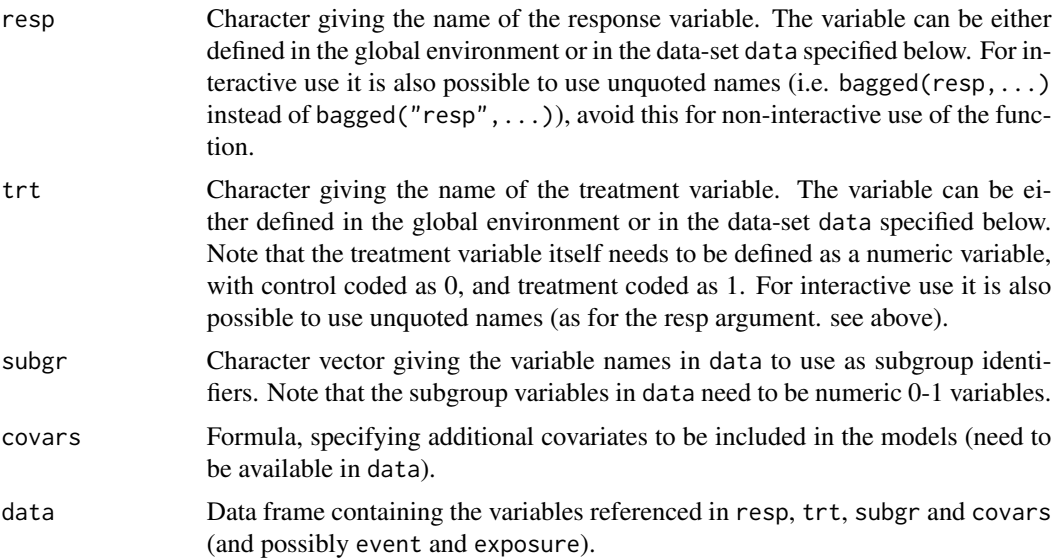

## <span id="page-2-0"></span>bagged 33 and 33 and 33 and 33 and 33 and 33 and 33 and 33 and 33 and 33 and 33 and 33 and 33 and 33 and 33 and 33 and 33 and 33 and 33 and 33 and 33 and 33 and 33 and 33 and 33 and 33 and 33 and 33 and 33 and 33 and 33 an

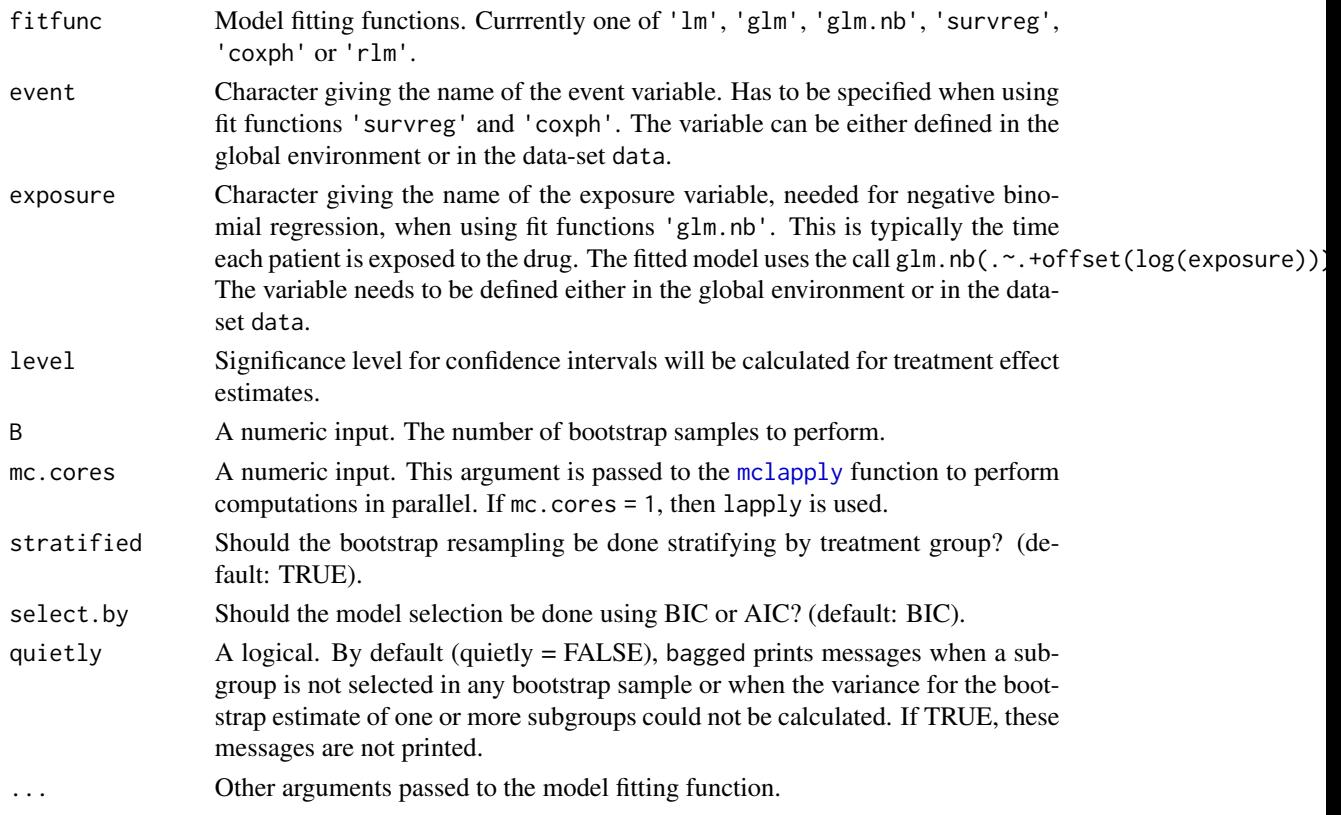

# Details

In the generalized linear model case,  $P$  generalized linear models are fitted such that

$$
M_p: h(\mu_{pi}) = \alpha_p + \beta_p z_i + (\gamma_p + \delta_p z_i)s_{pi} + \sum_{k=1}^K \tau_k x_{ik}
$$

where h is the link function,  $\mu_{pi} = E_p[Y_i]$  is the expectation of the response  $Y_i$  under model  $M_p$ and  $x_{ik}$  are additional covariates we control for. For survival data, a proportional hazards model can be used:

$$
M_p: \lambda_{pi}(t) = \lambda_{p0}(t) \exp\left\{\beta_p z_i + (\gamma_p + \delta_p z_i)s_{pi} + \sum_{k=1}^K \tau_k x_{ik}\right\}
$$

The focus of estimation is the difference in the treatment effect between a subgroup and its complement, the treatment by subgroup interaction  $\delta_p$ .

Consider now B bootstrap samples from the original data. Let  $(Y_{b1}^*,..., Y_{bN}^*)$  be a bootstrap sample from the original data. Let  $(z_{b1}^*,...,z_{bN}^*), (s_{b1}^*,...,s_{bN}^*),$  and  $(x_{b1k}^*,...,x_{bNk}^*)$  be the corresponding treatment indicators, group indicators, and covariates in the bootstrap samples, respectively. For each  $p = 1, ..., P$  and  $b = 1, ..., B$  we fit the model:

$$
h(E_p[Y_{bi}^*]) = \alpha_{bp}^* + \beta_{bp}^* z_{bi}^* + (\gamma_{bp}^* + \delta_{bp}^* z_{bi}^*) s_{bpi}^* + \sum_{k=1}^K \tau_k x_{ik}^*
$$

<span id="page-3-0"></span>An estimator of  $\delta_p$  given that subgroup  $S_p$  provided the best fit can be calculated as

$$
\overline{\delta}_p^* = \frac{\sum_{b=1}^B u_{bp} \hat{\delta}_{bp}^*}{\sum_{b=1}^B u_{bp}}
$$

where  $\hat{\delta}_{bp}^*$  is the usual estimator of  $\delta_{bp}$  and  $u_{bp} = 1$  if the subgroup p provides the best fit for bootstrap sample b and 0 otherwise.

An bias-reduced estimator of  $\delta_p$  can be obtained as:

$$
\check{\delta}_p^* = 2\hat{\delta}_p - \overline{\delta}_p^*
$$

A bias-reduced estimator with decreased variability is obtained by replacing the maximum likelihood estimator by the bagging estimator  $\hat{\delta}_{bp}^*$ :

$$
\hat{\delta}_p^* = \frac{1}{B} \sum_{b=1}^B \hat{\delta}_{bp}^*
$$

so that the bias reduced estimator is

$$
\tilde{\delta}^*_p = 2\hat{\delta}^*_p - \overline{\delta}^*_p
$$

#### Value

An object of class subtee. A list containing a dataframe (model\_fits) with the estimates using the original data, and a dataframe (bagged\_results) with the bootstrap estimates with their percent of selection. The latter contains the following columns: 'percent\_selected': the relative proportion for selection of each subgroup, 'bagg': the (uncorrected) bagged estimate  $\hat{\delta}_p^*$  'boot\_red': the bias reduced bootstrap estimate  $\check{\delta}_p^*$  'bagg\_red': the bias reduced bootstrap estimate with decreased variability by bagging  $\tilde{\delta}_p^*$  and the respective standard deviations of the estimates.

#### References

Rosenkranz, G.(2016) "Exploratory subgroup analysis in clinical trials by model selection", Biometrical Journal, 58, 1007-1259. doi: 10.1002/bimj.201500147

# See Also

[glm](#page-0-0), [coxph](#page-0-0)

## Examples

```
## Not run:
## toy example calls using the simulated datnorm data-set without
## treatment and subgroup effect, see ?datnorm for details
data(datnorm)
head(datnorm)
```
## first need to create candidate subgroups (if not already defined in data-set) ## here generate candidate subgroups manually (need to be numeric 0-1 variables) groups <- data.frame(labvalL.5=as.numeric(datnorm\$labvalue < 0.5),

```
regUS=as.numeric(datnorm$region == "US"),
                     hgtL175=as.numeric(datnorm$height < 175))
fitdat <- cbind(datnorm, groups) # bind subgroup variables to main data
## subgroups of interest
subgr <- c("labvalL.5", "regUS", "hgtL175")
res <- bagged(resp = "y", trt = "treat", subgr = subgr, data = fitdat,
                       covars = \sim x1 + x2, fitfunc = "lm")
res
## generate candidate subgroups using the subbuild function
## semi-automatically i.e. some groups specified directly (height and
## smoker), for region and labvalue subbuild generates subgroups (see
## ?subbuild)
cand.groups <- subbuild(datnorm, height < 175, smoker == 1, region, labvalue)
head(cand.groups)
fitdat <- cbind(datnorm, cand.groups)
subgr <- colnames(cand.groups)
res \leq bagged(resp = "y", trt = "treat", subgr = subgr, data = fitdat,
                       covars = \sim x1 + x2, fitfunc = "lm")
res
## toy example call for binary data on simulated datbin data-set
data(datbin)
cand.groups <- subbuild(datbin, height < 175, smoker == 1, region, labvalue)
fitdat <- cbind(datbin, cand.groups)
subgr <- colnames(cand.groups)
res \leq bagged(resp = "y", trt = "treat", subgr = subgr, data = fitdat,
                       covars = \sim x1 + x2, fitfunc = "glm",
                       family = binomial(link = "logit"))
## scale of the treatment effect estimate: difference on log-odds scale
res
## toy example call for parametric and semi-parametric survival data on
## datsurv data-set
data(datsurv)
cand.groups <- subbuild(datsurv, height < 175, smoker == 1, region, labvalue)
fitdat <- cbind(datsurv, cand.groups)
subgr <- colnames(cand.groups)
res.survreg <- bagged(resp = "y", trt = "treat", subgr = subgr, data = fitdat,
                               covars = \sim x1 + x2,
                             fitfunc = "survreg", event = "event", dist = "exponential")
## parametric survival model (here exponential distribution)
## scale of treatment effect estimate: log scale (see ?survreg for details)
res.survreg
# Decreased B for a reduction in computational time
res.cox \leq bagged(resp = "y", trt = "treat", subgr = subgr, data = fitdat,
                  fitfunc = "coxph", event = "event", B = 20) # B=2000 should be used
## scale of treatment effect estimate: difference in log-hazard rate
res.cox
## toy example call overdispersed count data on datcount data-set
data(datcount)
```

```
cand.groups <- subbuild(datcount, height < 175, smoker == 1, region, labvalue)
fitdat <- cbind(datcount, cand.groups)
subgr <- colnames(cand.groups)
# Decreased B for a reduction in computational time
res \leq bagged(resp = "y", trt = "treat", subgr = subgr, data = fitdat,
             fitfunc = "glm.nb", exposure = "exposure", B = 20) # B=2000 should be used
## scale of treatment effect estimate: difference on log scale
res
## End(Not run)
```
confint.subtee *Confidence intervals for treatment effect estimates*

# **Description**

Computes confidence intervals for subtee objects. This allows the recalculation of confidence intervals at a desired levels without fitting the models again, which is particularly useful for the results of the [bagged](#page-1-1) function.

# Usage

```
## S3 method for class 'subtee'
confint(object, parm, level = 0.95, ...)
```
# Arguments

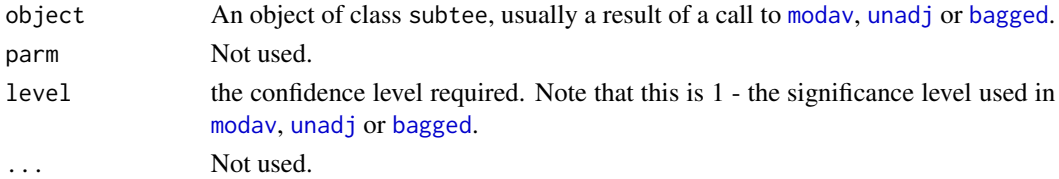

# Value

An object of class subtee

#### See Also

[plot.subtee](#page-10-1), [summary.subtee](#page-15-1)

```
data(datnorm)
cand.groups <- subbuild(datnorm, height, labvalue, region, smoker)
fitd <- cbind(datnorm, cand.groups)
subgr <- colnames(cand.groups)
res <- modav(resp = "y", trt = "treat", subgr = subgr, data = fitd,covars = \sim x1 + x2, fitfunc = "lm")
confint(res, level = 0.80)
```
<span id="page-5-0"></span>

<span id="page-6-0"></span>

# **Description**

Fetchs the Advanced prostate cancer data from Patrick Royston and Willi Sauerbrei' book Multivariable Model-building. Thw data comes from from a clinical trial with prostate carcinoma patients described in David P. Byar and Sylvan B. Green (1980).

#### Usage

get\_prca\_data()

# Value

A data frame with 475 rows and 15 variables: PATNR, AGE, WT, SBP, DBP, SZ, AP, HG, SG, PF, HX, BM, STAGE, EKG, RX, SURVTIME, CENS, X\_ST, X\_D, X\_T, X\_T0

# References

Royston, P., & Sauerbrei, W. (2008). Multivariable model-building: a pragmatic approach to regression anaylsis based on fractional polynomials for modelling continuous variables (Vol. 777). John Wiley & Sons.

Byar, D. P., & Green, S. B. (1980). The choice of treatment for cancer patients based on covariate information. Bulletin du cancer, 67(4), 477.

# See Also

[bagged](#page-1-1), [unadj](#page-16-1), [modav](#page-6-1)

## Examples

```
prca = get_prca_data()
head(prca)
```
<span id="page-6-1"></span>modav *Treatment effect estimation using model averaging based on marginal models.*

# Description

Fits separate (marginal) models for each candidate subgroup, i.e. including the subgroup as a main effect and interaction with treatment for each model. These models are used predict the treatment effect for the subgroup of interest by predicting the effect for all patients in the subgroup and then averaging. These subgroup effects are then calculated for all models and then averaged according to posterior model weights. Details of the procedure are explained in Bornkamp et al. (2017) and Thomas and Bornkamp (2017).

# Usage

```
modav(resp, trt, subgr, covars = NULL, data,
     fitfunc = c("lm", "glm", "glm.nb", "survreg", "coxph", "rlm"),
      event, exposure,
     level=0.1, prior = 1, nullprior = 0, ...)
```
# Arguments

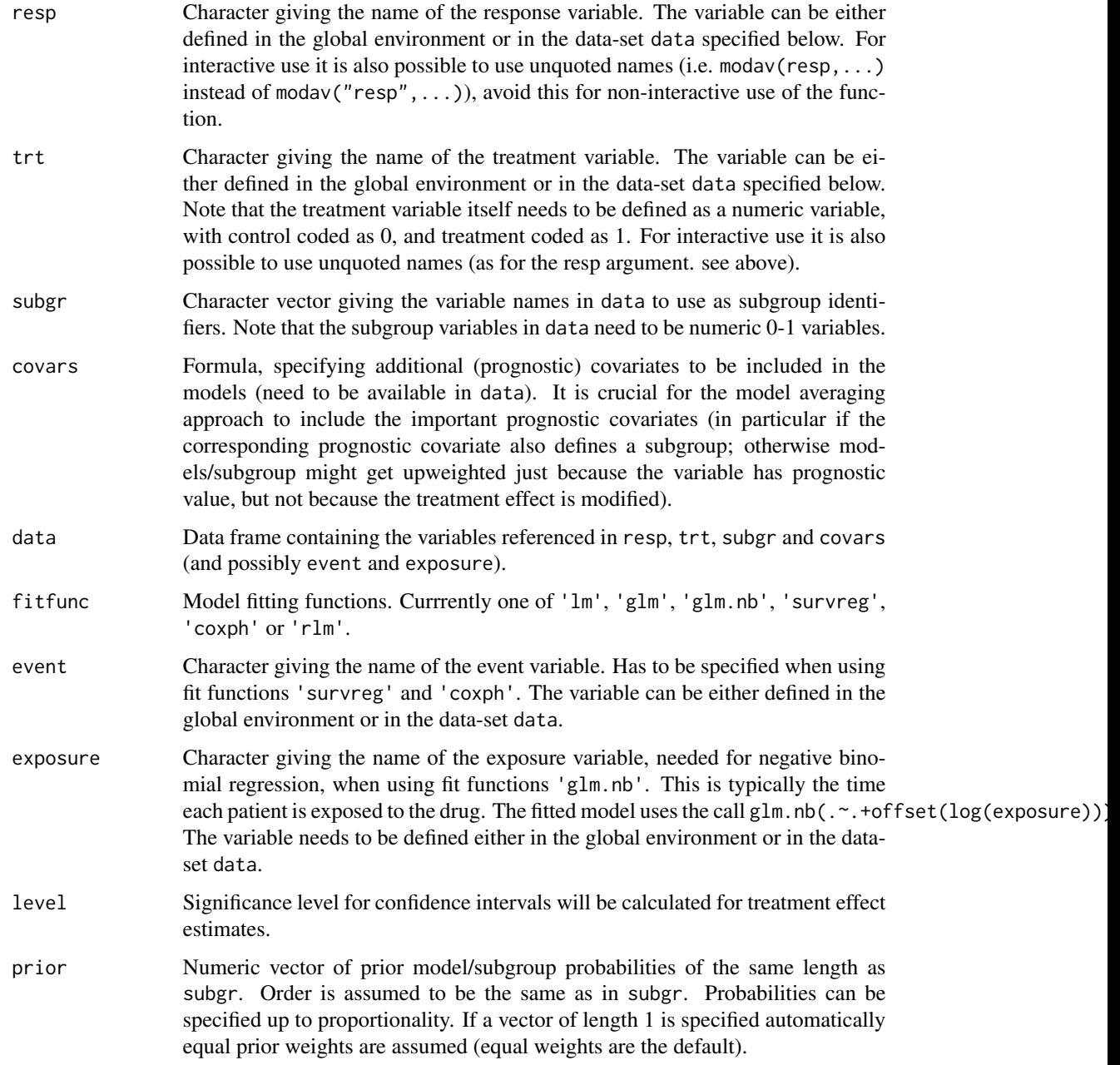

<span id="page-8-0"></span>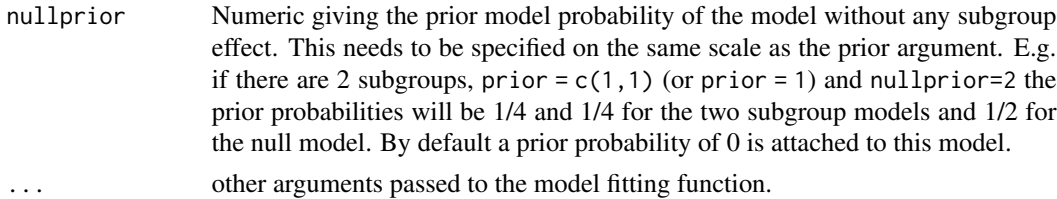

# Details

In the simple linear case (e.g when using fittunc  $\text{Im}$ ) for each of the P candidate subgroups the fitted model is of the form

$$
M_p: y_i \sim N(\mu_i^{(p)}, \sigma_p^2), i = 1, ..., n
$$

where

$$
\mu_i^{(p)} = \alpha_p + \beta_p z_i + (\gamma_p + \delta_p z_i)s_{pi} + \sum_{k=1}^{K} \tau_k x_{ik}
$$

where  $s_i$  denotes the subgroup indicators (the column vectors of subgr),  $z_i$  is the treatment indicator (from trt) and  $x_{i1},..., x_{iK}$  are additional covariates as specified in covars. For other fitting functions the models are of similar form, including prognostic and predictive effects of subgroups.

A treatment effect (on the scale determined by fitfunc) of the candidate subgroups can be derived naively as  $\hat{\beta}_p + \hat{\delta}_p$  and a treatment effect estimate for the complement is given by  $\hat{\beta}_p$ . Note that choosing subgroups based on these unadjusted treatment effect estimates may lead to overoptimistic conclusions in regards to the treatment effect in that subgroup. Naive estimates do not consider model selection uncertainty and will often suffer from selection bias.

For each subgroup a treatment effect is obtained by estimating the treatment effect for that subgroup under all models (by averaging the individual predictions in that subgroup) and approximating the resulting estimate within each model by a normal distribution for details see Bornkamp et al, 2017. Posterior model weights are obtained using BIC model weights (Raftery, 1995), so that overall a normal mixture is used to approximate the posterior distribution for every subgroup effect.

The returned treatment effect estimates are based on the median of this distribution, credible bounds are based on posterior quantiles.

Estimates of the interaction (difference in treatment effect between subgroup and complement) are also derived as the median and quantiles of the corresponding mixture distribution.

#### Value

A list (object of class subtee). The most important entries are (i) fitmods containing all fitted subgroup models and the overall model (ii) trtEff containing the treatment effect estimates and CI for subgroup and subgroup complements. (iii) trtEffDiff containing the differences in treatment effect estimates (subgroup vs complement) and CI.

#### References

Thomas, M., and Bornkamp, B. (2017) "Comparing Approaches to Treatment Effect Estimation for Subgroups in Early Phase Clinical Trials." Statistics in Biopharmaceutical Research, 9, 160-171, doi: 10.1080/19466315.2016.1251490

<span id="page-9-0"></span>Bornkamp, B., Ohlssen, D., Magnusson, B. P., and Schmidli, H. (2017) "Model averaging for treatment effect estimation in subgroups." Pharmaceutical Statistics, 16, 133-142, doi: 10.1002/pst.1796

Raftery, A. E. (1995) "Bayesian model selection in social research." Sociological Methodology, 25, 111-163.

# See Also

[summary.subtee](#page-15-1), [plot.subtee](#page-10-1), [lm](#page-0-0), [glm](#page-0-0), [glm.nb](#page-0-0), [survreg](#page-0-0), [coxph](#page-0-0)

```
## toy example calls using the simulated datnorm data-set without
## treatment and subgroup effect, see ?datnorm for details
data(datnorm)
head(datnorm)
## first need to create candidate subgroups (if not already defined in data-set)
## here generate candidate subgroups manually (need to be numeric 0-1 variables)
groups \leq data.frame(labvalL.5=as.numeric(datnorm$labvalue \leq 0.5),
                     regUS=as.numeric(datnorm$region == "US"),
                     hgtL175=as.numeric(datnorm$height < 175))
fitdat <- cbind(datnorm, groups) # bind subgroup variables to main data
## subgroups of interest
subgr <- c("labvalL.5", "regUS", "hgtL175")
res \leq modav(resp = "y", trt = "treat", subgr = subgr, data = fitdat,
             covars = \sim x1 + x2, fitfunc = "lm")
summary(res)
plot(res, show.compl=TRUE)
## compare to unadjusted analysis
res \le unadj(resp = "y", trt = "treat", subgr = subgr, data = fitdat,
             covars = \sim x1 + x2, fitfunc = "lm")
summary(res)
plot(res)
## generate candidate subgroups using the subbuild function
## semi-automatically i.e. some groups specified directly (height and
## smoker), for region and labvalue subbuild generates subgroups (see
## ?subbuild).
cand.groups <- subbuild(datnorm, height < 175, smoker == 1, region, labvalue)
head(cand.groups)
fitdat <- cbind(datnorm, cand.groups)
subgr <- colnames(cand.groups)
resMA <- modav(resp = "y", trt = "treat", subgr = subgr, data = fitdat,
               covars = \sim x1 + x2, fitfunc = "lm")
summary(resMA)
plot(resMA, show.compl = TRUE)
## toy example call for binary data on simulated datbin data-set
data(datbin)
cand.groups <- subbuild(datbin, height < 175, smoker == 1, region, labvalue)
fitdat <- cbind(datbin, cand.groups)
subgr <- colnames(cand.groups)
```
## <span id="page-10-0"></span>plot.subtee 11

```
res \leq modav(resp = "y", trt = "treat", subgr = subgr, data = fitdat,
             covars = \sim x1 + x2, fitfunc = "glm",
             family = binomial(link = "logit"))
## scale of the treatment effect estimate: difference on log-odds scale
summary(res)
plot(res)
## toy example call for parametric and semi-parametric survival data on
## datsurv data-set
data(datsurv)
cand.groups <- subbuild(datsurv, height < 175, smoker == 1, region, labvalue)
fitdat <- cbind(datsurv, cand.groups)
subgr <- colnames(cand.groups)
res.survreg \leq modav(resp = "y", trt = "treat", subgr = subgr, data = fitdat,
                     covars = \sim x1 + x2,
                     fitfunc = "survreg", event = "event", dist = "exponential")
## parametric survival model (here exponential distribution)
## scale of treatment effect estimate: log scale (see ?survreg for details)
summary(res.survreg)
plot(res.survreg)
res.cox <- modav(resp = "y", trt = "treat", subgr = subgr, data = fitdat,
                 covars = \sim x1 + x2, fitfunc = "coxph", event = "event")
## scale of treatment effect estimate: difference in log-hazard rate
summary(res.cox)
plot(res.cox)
## toy example call overdispersed count data on datcount data-set
data(datcount)
cand.groups <- subbuild(datcount, height < 175, smoker == 1, region, labvalue)
fitdat <- cbind(datcount, cand.groups)
subgr <- colnames(cand.groups)
res <- modav(resp = "y", trt = "treat", subgr = subgr, data = fitdat,
             covars = \sim x1 + x2, fitfunc = "glm.nb", exposure = "exposure")
## scale of treatment effect estimate: difference on log scale
summary(res)
plot(res)
```
plot.subtee *Plotting subgroup treatment effect estimates*

# Description

Plotting function for objects of class 'subtee'. Visualizes estimates and confidence intervals for all candidate subgroups (and complements) in a forest plot.

## Usage

```
## S3 method for class 'subtee'
plot(x, y = NULL, z = NULL,type = c("trtEff", "trtEffDiff"),
```

```
show.compl = FALSE,xlab = "default", ylab = "default", main = "default",
them,
point.size = 2.5, line.size = 1,
palette = "default", ...)
```
# Arguments

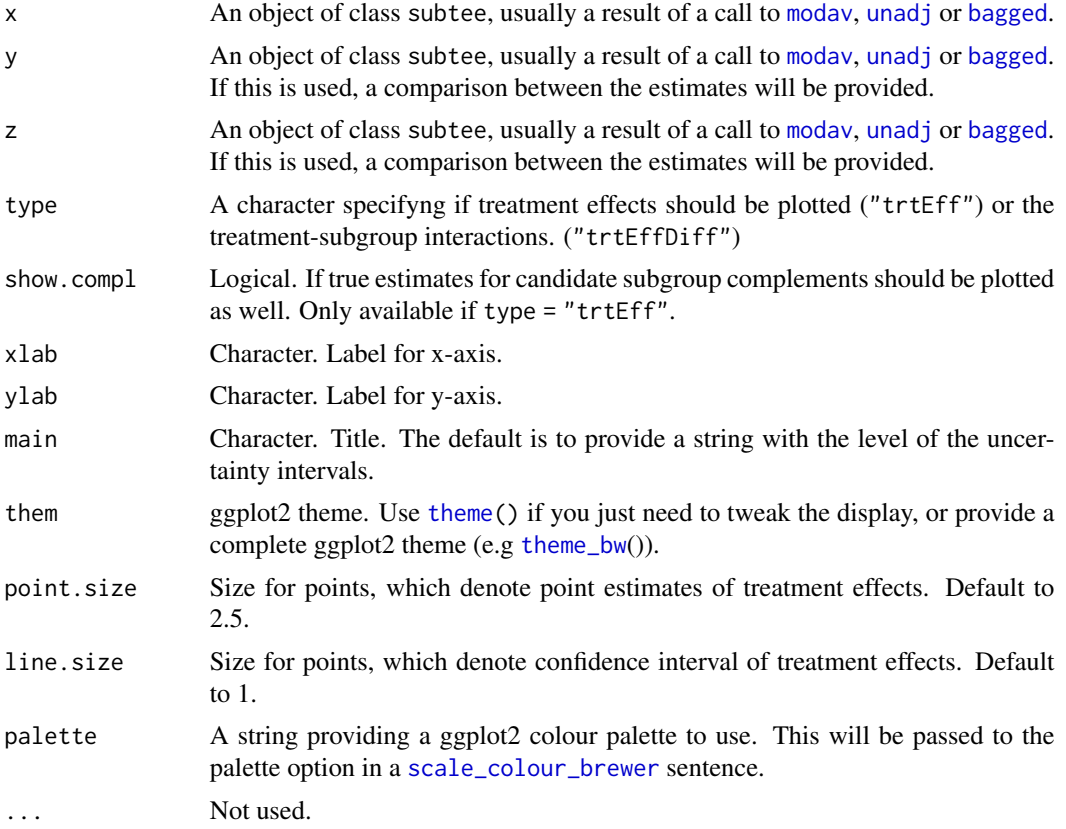

# Value

Forest plot visualizing treatment effect estimates (if type = "trtEff") or treatment-subgroup interactions in candidate subgroups (if type = "trtEffDiff").

# See Also

[summary.subtee](#page-15-1)

```
data(datnorm)
cand.groups <- subbuild(datnorm, height, labvalue, region, smoker)
fitd <- cbind(datnorm, cand.groups)
subgr <- colnames(cand.groups)
```
<span id="page-11-0"></span>

# <span id="page-12-0"></span>Simulated data-sets 13

```
### Plot unadjusted estimates
res_unadj <- unadj(resp = "y", trt = "treat", subgr = subgr, data = fitd,
             covars = \sim x1 + x2, fitfunc = "lm")
summary(res_unadj)
plot(res_unadj)
plot(res_unadj, show.compl = TRUE)
plot(res_unadj, type = "trtEffDiff")
### Compare unadjusted with model averaging estimates
res_modav <- modav(resp = "y", trt = "treat", subgr = subgr, data = fitd,
             covars = \sim x1 + x2, fitfunc = "lm")
plot(res_unadj, res_modav, show.compl = TRUE)
plot(res_unadj, res_modav, type = "trtEffDiff")
```
Simulated data-sets *Simulated example data-sets*

# Description

Simulated test data-sets to illustrate and test methods in this package. The underlying simulation truth assumed that there is no treatment effect and no subgroup effect.

The data set was simulated using the R code in the tests/data-sets.R file. The data-sets (datnorm, datbin, datsurv, datcount) only differ in the y variable (covariates are the same).

#### Usage

data(datbin) data(datnorm) data(datcount) data(datsurv)

# Format

Data frames with 100 observations on the following variables.

y Response variable

treat Categorical variable

height Numeric variable

labvalue Numeric variable

region Categorical variable

smoker Categorical variable

x1 Numeric variable

x2 Numeric variable

<span id="page-13-0"></span>

# Description

Takes categorical or continuous baseline covariate vectors and builds a matrix of binary candidate subgroups indicators.

# Usage

```
subbuild(data, ..., n.cuts = 2, dig.lab = 3, dup.l.rm = FALSE,make.valid.names = FALSE)
```
# Arguments

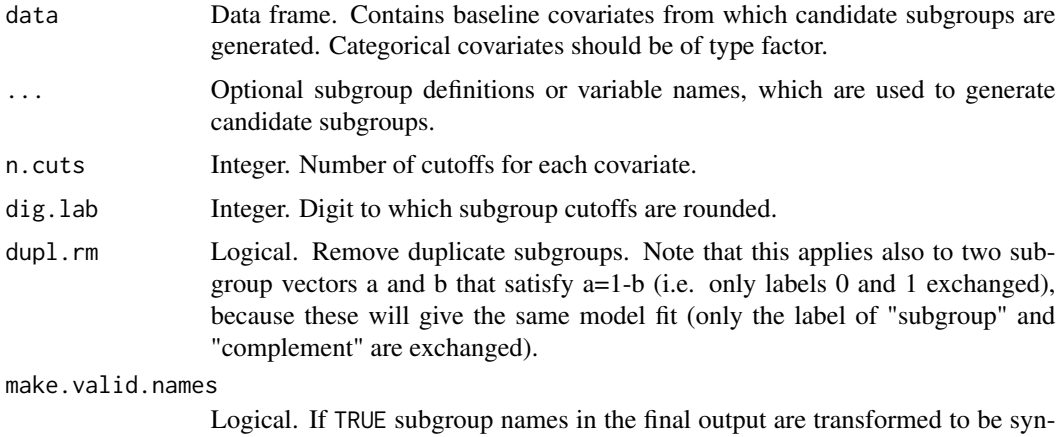

#### Details

The . . . argument allows manual specification of subgroups that should be included. Subgroup definitions should be passed as (typically logical) expressions, that can be evaluated on data and result in binary subgroup indicator variables.

tactically valid names (see ?make.names)

If only a variable name is specified in . . . , subgroup definitions based on this covariate are automatically generated in the following way: For covariates of type factor or character candidate subgroups are the patients in each category. For covariates of type numeric or integer, cutpoints for candidate subgroups are generated based on covariate quantiles. For each continuous covariates 'n.cuts'  $+1$ non-overlapping subgroups of (roughly) the same size are generated.

If no information about subgroups is supplied in . . . , candidate subgroups are automatically generated for all variables in data. Subgroup names are taken from the column names of the 'data' data frame (or set to  $x1, x2, \ldots$  if no names are supplied)

If dupl.rm is TRUE any duplicate columns (either subgroup or complement is equal to another column) are removed from the final output.

## <span id="page-14-0"></span>subbuild 15

# Value

A data frame of candidate subgroups.

# See Also

[bagged](#page-1-1), [modav](#page-6-1), [unadj](#page-16-1)

# Examples

```
data(datnorm)
## data frame of covariates considered for subgroup analysis
cov.dat <- datnorm[,c("height", "labvalue", "region", "smoker")]
## by default generate all subgroups for each categorical variable and
## use cut-offs based on quantiles for numeric variables
cand.groups <- subbuild(cov.dat)
head(cand.groups)
## alternatively use
cand.groups <- subbuild(datnorm, height, labvalue, region, smoker)
head(cand.groups)
```

```
## use more cutpoints
cand.groups2 <- subbuild(cov.dat, n.cuts = 4)
ncol(cand.groups)
ncol(cand.groups2)
```

```
## remove duplicate columns for smoker
cand.groups3 <- subbuild(cov.dat, dupl.rm = TRUE)
head(cand.groups3)
ncol(cand.groups3)
```

```
## syntactically valid names
cand.groups4 <- subbuild(cov.dat, make.valid.names = TRUE)
head(cand.groups4)
```

```
## manually specify subgroup definitions and which covariates to consider
cand.groups5 <- subbuild(cov.dat, region == "EU", height > 172, labvalue)
## note that for labvalue cut-offs are generated automatically based on quantiles
head(cand.groups5)
```

```
## further examples for manual specification of subgroups
cand.groups6 <- subbuild(cov.dat, region %in% c("Japan","EU"), smoker != 0)
## note that for labvalue cut-offs are generated automatically based on quantiles
head(cand.groups6)
```

```
## missing values in data-set are propagated through
cov.dat$labvalue[sample(1:nrow(cov.dat),10)] <- NA
cov.dat$region[sample(1:nrow(cov.dat),20)] <- NA
cov.dat$smoker[sample(1:nrow(cov.dat),10)] <- NA
cand.groups7 <- subbuild(cov.dat)
head(cand.groups7)
```
## if covariates in the data frame contain missing values consider

## imputing them for example with the rfImpute function from the ## randomForest package

<span id="page-15-1"></span>summary.subtee *Summarizing subgroup analyses estimates*

# Description

Summary function for subtee objects. Shows estimates and confidence interval boundaries for all candidate subgroups (and complements).

# Usage

```
## S3 method for class 'subtee'
summary(object, ...)
```
# Arguments

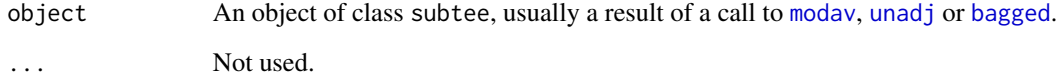

# Value

A dataframe containing information about treatment effects and group sizes in candidate subgroups.

# See Also

[plot.subtee](#page-10-1)

```
data(datnorm)
cand.groups <- subbuild(datnorm, height, labvalue, region, smoker)
fitd <- cbind(datnorm, cand.groups)
subgr <- colnames(cand.groups)
res <- modav(resp = "y", trt = "treat", subgr = subgr, data = fitd,
             covars = \sim x1 + x2, fitfunc = "lm")
summary(res)
```
<span id="page-15-0"></span>

<span id="page-16-1"></span><span id="page-16-0"></span>

# Description

Unadjusted estimation of treatment effects in subgroups. Fits separate (marginal) models for each candidate subgroup, i.e. including the subgroup as a main effect and interaction with treatment for each model.

# Usage

```
unadj(resp, trt, subgr, covars = NULL, data,
      fitfunc = c("lm", "glm", "glm.nb", "survreg", "coxph", "rlm"),
      event, exposure, level = 0.1, ...)
```
# Arguments

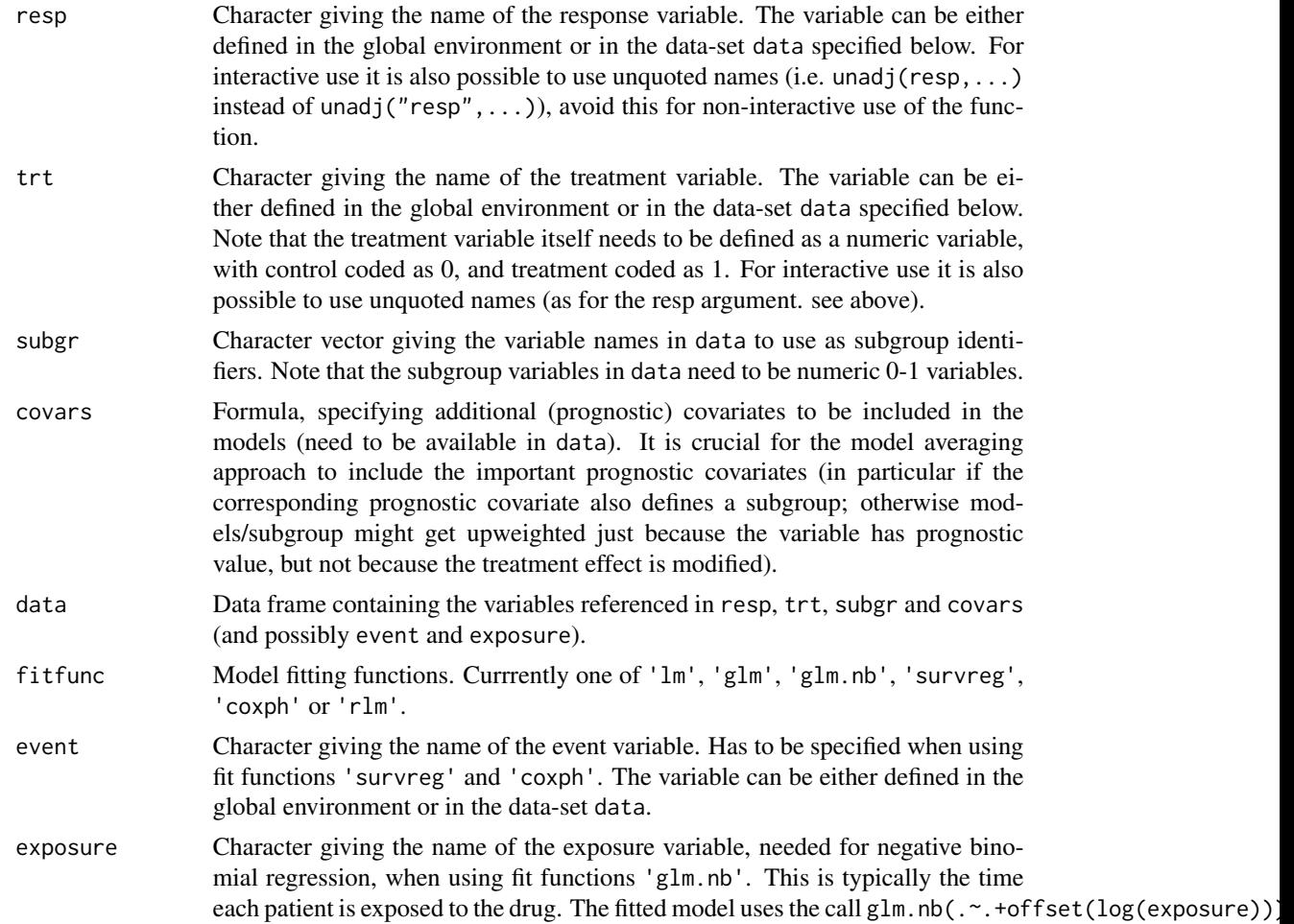

<span id="page-17-0"></span>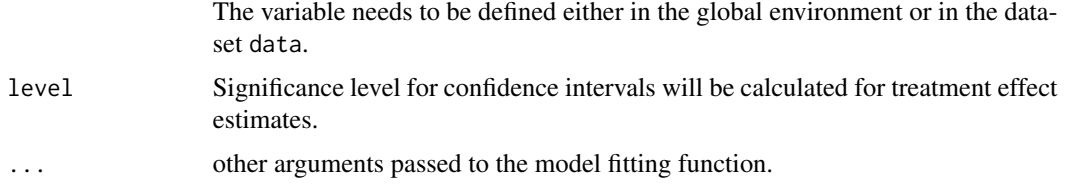

# Details

In the simple linear case (e.g when using fittunc  $\text{Im}$ ) for each of the P candidate subgroups the fitted model is of the form

$$
M_p: y_i \sim N(\mu_i^{(p)}, \sigma_p^2), i = 1, ..., n
$$

where

$$
\mu_i^{(p)} = \alpha_p + \beta_p z_i + (\gamma_p + \delta_p z_i)s_{pi} + \sum_{k=1}^K \tau_k x_{ik}
$$

where  $s_i$  denotes the subgroup indicators (the column vectors of subgr),  $z_i$  is the treatment indicator (from trt) and  $x.1, ..., x.K$  are additional covariates as specified in covars. For other fitting functions the models are of similar form, including prognostic and predictive effects of subgroups.

A treatment effect (on the scale determined by fitfunc) for the candidate subgroups is estimated as  $\beta + \delta_p$  and a treatment effect estimate for the complement is given by  $\beta$ . Note that choosing subgroups based on these unadjusted treatment effect estimates may lead to overoptimistic conclusions in regards to the treatment effect in that subgroup. Naive estimates do not consider model selection uncertainty and will often suffer from selection bias.

# Value

A list (object of class subtee). The most important entries are (i) fitmods containing all fitted subgroup models and the overall model (ii) trtEff containing the treatment effect estimates and CI for subgroup and subgroup complements. (iii) trtEffDiff containing the differences in treatment effect estimates (subgroup vs complement) and CI.

#### References

Thomas, M., and Bornkamp, B. (2017) "Comparing Approaches to Treatment Effect Estimation for Subgroups in Early Phase Clinical Trials." Statistics in Biopharmaceutical Research, 9, 160-171, doi: 10.1080/19466315.2016.1251490

Bornkamp, B., Ohlssen, D., Magnusson, B. P., and Schmidli, H. (2017) "Model averaging for treatment effect estimation in subgroups." Pharmaceutical Statistics, 16, 133-142, doi: 10.1002/pst.1796

Raftery, A. E. (1995) "Bayesian model selection in social research." Sociological Methodology, 25, 111-163.

# See Also

[summary.subtee](#page-15-1), [plot.subtee](#page-10-1), [lm](#page-0-0), [glm](#page-0-0), [glm.nb](#page-0-0), [survreg](#page-0-0), [coxph](#page-0-0)

# unadj 19

```
## toy example calls using the simulated datnorm data-set without
## treatment and subgroup effect, see ?datnorm for details
data(datnorm)
head(datnorm)
## first need to create candidate subgroups (if not already defined in data-set)
## here generate candidate subgroups manually (need to be numeric 0-1 variables)
groups \leq data.frame(labvalL.5=as.numeric(datnorm$labvalue \leq 0.5),
                     regUS=as.numeric(datnorm$region == "US"),
                     hgtL175=as.numeric(datnorm$height < 175))
fitdat <- cbind(datnorm, groups) # bind subgroup variables to main data
## subgroups of interest
subgr <- c("labvalL.5", "regUS", "hgtL175")
res \le - unadj(resp = "y", trt = "treat", subgr = subgr, data = fitdat,
             covars = \sim x1 + x2, fitfunc = "lm")
summary(res)
plot(res)
## generate candidate subgroups using the subbuild function
## semi-automatically i.e. some groups specified directly (height and
## smoker), for region and labvalue subbuild generates subgroups (see
## ?subbuild).
cand.groups <- subbuild(datnorm, height < 175, smoker == 1, region, labvalue)
head(cand.groups)
fitdat <- cbind(datnorm, cand.groups)
subgr <- colnames(cand.groups)
res \le- unadj(resp = "y", trt = "treat", subgr = subgr, data = fitdat,
             covars = \sim x1 + x2, fitfunc = "lm")
summary(res)
plot(res)
## toy example call for binary data on simulated datbin data-set
data(datbin)
cand.groups <- subbuild(datbin, height < 175, smoker == 1, region, labvalue)
fitdat <- cbind(datbin, cand.groups)
subgr <- colnames(cand.groups)
res \le unadj(resp = "y", trt = "treat", subgr = subgr, data = fitdat,
             covars = \sim x1 + x2, fitfunc = "glm",
             family = binomial(link = "logit")## scale of the treatment effect estimate: difference on log-odds scale
summary(res)
plot(res)
## toy example call for parametric and semi-parametric survival data on
## datsurv data-set
data(datsurv)
cand.groups <- subbuild(datsurv, height < 175, smoker == 1, region, labvalue)
fitdat <- cbind(datsurv, cand.groups)
subgr <- colnames(cand.groups)
res.survreg \leq unadj(resp = "y", trt = "treat", subgr = subgr, data = fitdat,
                     covars = \sim x1 + x2,
```

```
fitfunc = "survreg", event = "event", dist = "exponential")
## parametric survival model (here exponential distribution)
## scale of treatment effect estimate: log scale (see ?survreg for details)
summary(res.survreg)
plot(res.survreg)
res.cox <- unadj(resp = "y", trt = "treat", subgr = subgr, data = fitdat,
                 covars = \sim x1 + x2, fitfunc = "coxph", event = "event")
## scale of treatment effect estimate: difference in log-hazard rate
summary(res.cox)
plot(res.cox)
## toy example call overdispersed count data on datcount data-set
data(datcount)
cand.groups <- subbuild(datcount, height < 175, smoker == 1, region, labvalue)
fitdat <- cbind(datcount, cand.groups)
subgr <- colnames(cand.groups)
res <- unadj(resp = "y", trt = "treat", subgr = subgr, data = fitdat,
             covars = \sim x1 + x2, fitfunc = "glm.nb", exposure = "exposure")
## scale of treatment effect estimate: difference on log scale
summary(res)
plot(res)
```
# <span id="page-20-0"></span>Index

∗ datasets Simulated data-sets, [13](#page-12-0) ∗ models bagged, [2](#page-1-0) modav, [7](#page-6-0) unadj, [17](#page-16-0) bagged, [2,](#page-1-0) *[6,](#page-5-0) [7](#page-6-0)*, *[12](#page-11-0)*, *[15,](#page-14-0) [16](#page-15-0)* confint.subtee, [6](#page-5-0) coxph, *[4](#page-3-0)*, *[10](#page-9-0)*, *[18](#page-17-0)* datbin *(*Simulated data-sets*)*, [13](#page-12-0) datcount *(*Simulated data-sets*)*, [13](#page-12-0) datnorm *(*Simulated data-sets*)*, [13](#page-12-0) datsurv *(*Simulated data-sets*)*, [13](#page-12-0) get\_prca\_data, [7](#page-6-0) glm, *[4](#page-3-0)*, *[10](#page-9-0)*, *[18](#page-17-0)* glm.nb, *[10](#page-9-0)*, *[18](#page-17-0)* lm, *[9,](#page-8-0) [10](#page-9-0)*, *[18](#page-17-0)* mclapply, *[3](#page-2-0)* modav, *[6,](#page-5-0) [7](#page-6-0)*, [7,](#page-6-0) *[12](#page-11-0)*, *[15,](#page-14-0) [16](#page-15-0)* plot.subtee, *[6](#page-5-0)*, *[10](#page-9-0)*, [11,](#page-10-0) *[16](#page-15-0)*, *[18](#page-17-0)* scale\_colour\_brewer, *[12](#page-11-0)* Simulated data-sets, [13](#page-12-0) subbuild, [14](#page-13-0) summary.subtee, *[6](#page-5-0)*, *[10](#page-9-0)*, *[12](#page-11-0)*, [16,](#page-15-0) *[18](#page-17-0)* survreg, *[10](#page-9-0)*, *[18](#page-17-0)* theme, *[12](#page-11-0)* theme\_bw, *[12](#page-11-0)* unadj, *[6,](#page-5-0) [7](#page-6-0)*, *[12](#page-11-0)*, *[15,](#page-14-0) [16](#page-15-0)*, [17](#page-16-0)